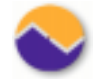

*Andreas Zeller* · *Software Systems Dept.* · *Passau University*

## **Simplifying Failure-Inducing Input**

#### Ralf Hildebrandt and Andreas Zeller

ACM SIGSOFT International Symposium on Software Testing and Analysis (ISSTA) Portland, Oregon, August 23, 2000

#### **The Mozilla BugAThon**

*Mozilla*—Netscape's open source web browser project

Maintained by dozens of Netscape engineers and 100s of volunteers

In February 2000: <sup>∼</sup>5,500 open bugs in the Bugzilla database

*Mozilla BugAThon*—call for volunteers who would *simplify test cases:* 

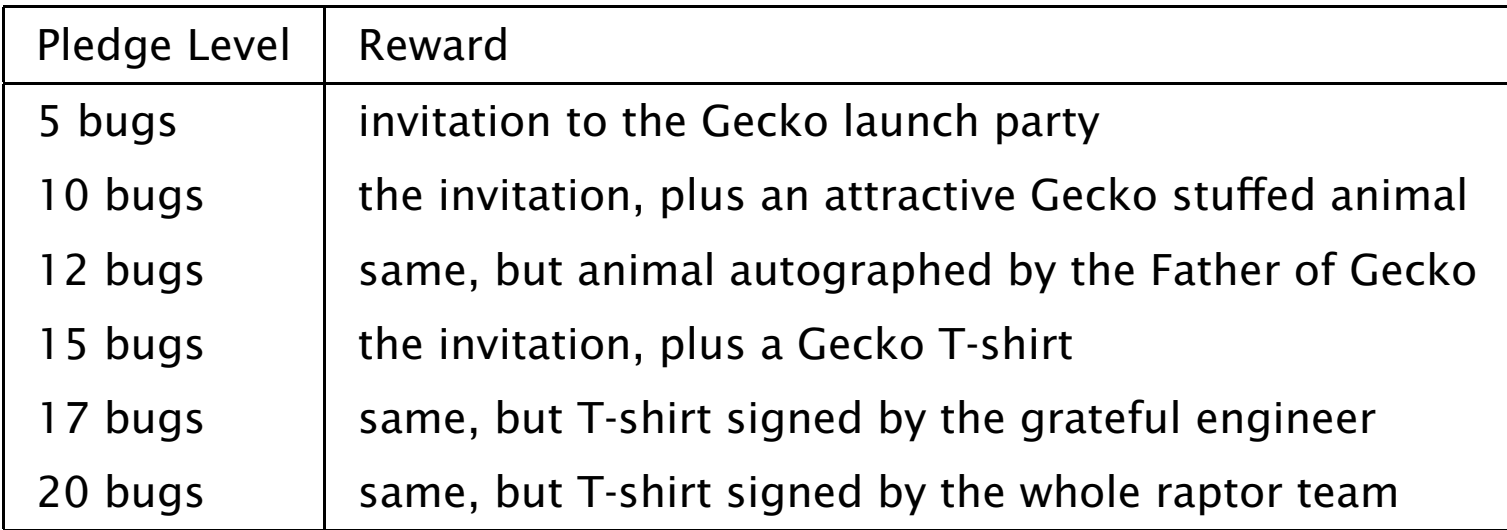

#### **Failure-Inducing Circumstances**

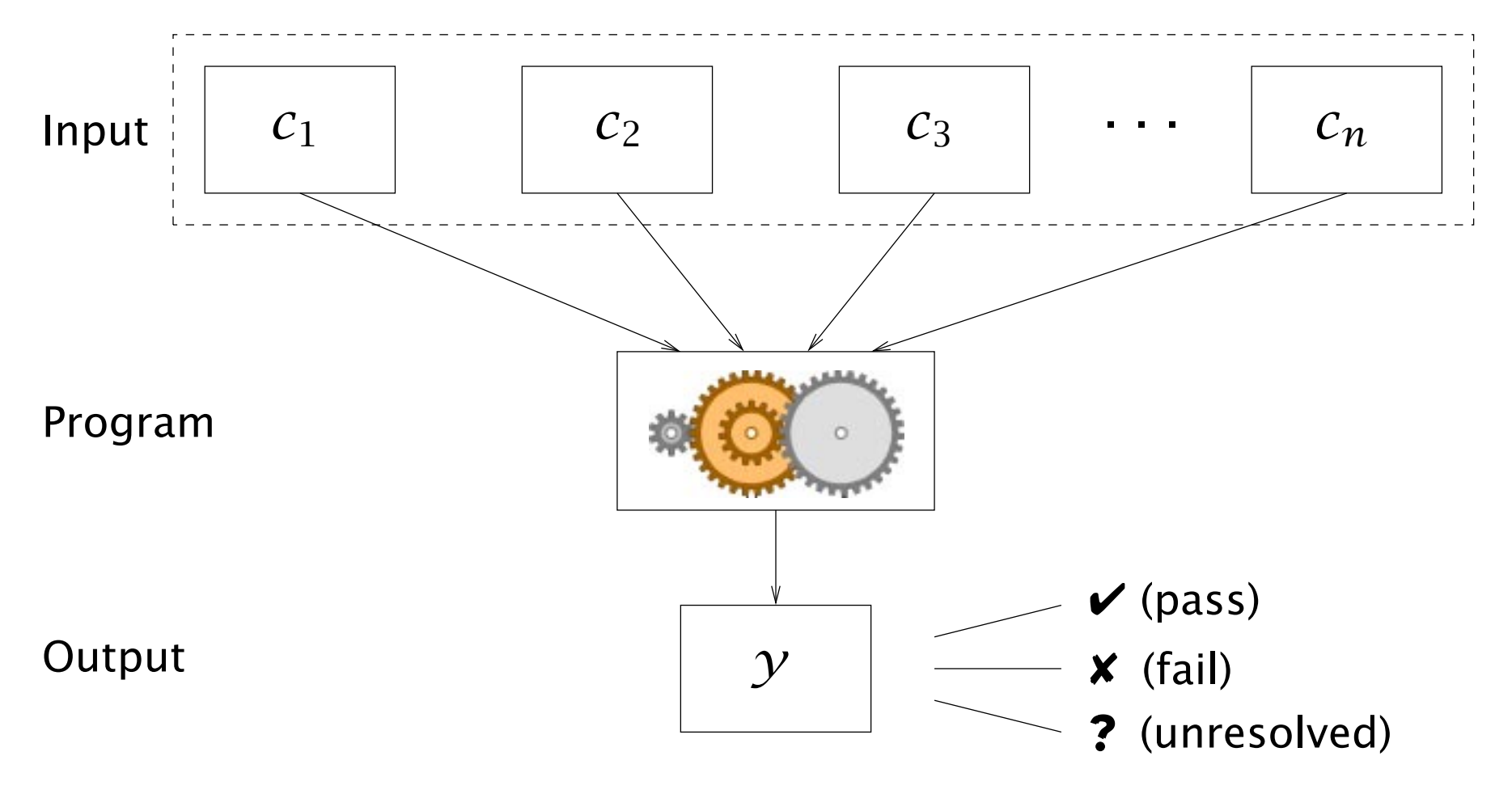

Which of the circumstances  $c_i$  are the causes for  $y$ ?

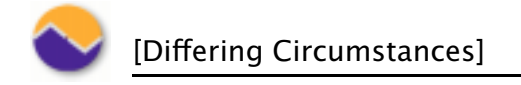

#### **Differing Circumstances**

Assumption—two program runs under differing circumstances: **Iffering Circumstances<br>ssumption—two program runs under differing circun<br>• one passes the test (✔)—e.g. on some trivial or em<br>• the other one fails (✖)—the one we're interested in** 

- one passes the test  $(V)$ —e.g. on some trivial or empty input
- 

Assumption: <sup>a</sup> gradual *transition* between these two runs.

We denote the *differences* between these program runs by <sup>a</sup> *set of changes*  $C = {\Delta_1, \ldots, \Delta_n}$ —i.e. changes applied to the circumstances. ssumption: a gradual *transition* bet<br>
'e denote the *differences* between th<br>
h*anges C* = { $\Delta_1$ ,..., $\Delta_n$ }—i.e. chang<br>  $\Delta_i$  can stand for:<br>
• the insertion of a single character The denote the difference<br>  $hanges C = {\Delta_1, ..., \Delta_n}$ <br>  $\Delta_i$  can stand for:<br>
• the insertion of a sin<br>
• the deletion of a line

A  $\Delta_i$  can stand for:

- the insertion of a single character<br>• the deletion of a line<br>• the insertion of a substructure...
- 
- 

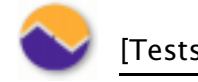

#### **Tests**

A *test case* is a subset of changes  $c \subseteq C$ .

Let  $test: 2^C \rightarrow \{\mathbf{\check{v}}, \mathbf{\check{x}}, \mathbf{\hat{?}}\}$  be a function which checks a test case. test case is a subset<br>et test : 2<sup>C</sup>  $\rightarrow$  { $\checkmark$ ,  $\checkmark$ , **?**}<br>hree possible outcom<br>• The test passes ( $\checkmark$ )  $\text{Test case is a subs}$ <br>et *test* : 2<sup>*C*</sup>  $\rightarrow$  { $\checkmark$ ,  $\checkmark$ <br>hree possible outce<br>• The test passes<br>• The test fails (**X**)

Three possible outcomes:

- 
- 
- The test passes  $(V)$ <br>• The test fails  $(X)$ <br>• The test outcome is unresolved  $(?)$

Axioms:

 $test(\emptyset) = \mathcal{V}$  ("cause absent, effect absent") *test*( $C$ ) =  $\times$  ("cause present, effect present")

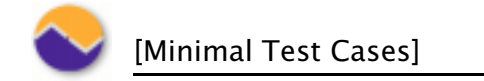

#### **Minimal Test Cases**

Our goal: a *minimal test case*  $c \subseteq C$ 

If *<sup>c</sup>* is *minimal*, the failure does not occur in any subset:

*∀c*<sup> $\prime$ </sup> ⊂ *c* (*test*(*c*<sup> $\prime$ </sup>) ≠ *×*)

Problem: One must test all 2|*c*| <sup>−</sup> 1 subsets of *<sup>c</sup>*.

Pragmatic approach: <sup>a</sup> *1-minimal* test case

No single  $\Delta_i$  can be omitted without causing the failure to disappear:

$$
\forall c' \subset c \left( |c| - |c'| \le 1 \Rightarrow (test(c') \ne \mathbf{x}) \right)
$$

"If you remove any more characters from the file of the simplified test case, you no longer see the bug." (Mozilla BugAThon)

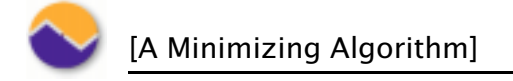

#### **A Minimizing Algorithm**

Basic pattern: Start by removing large chunks, try smaller ones later. . .

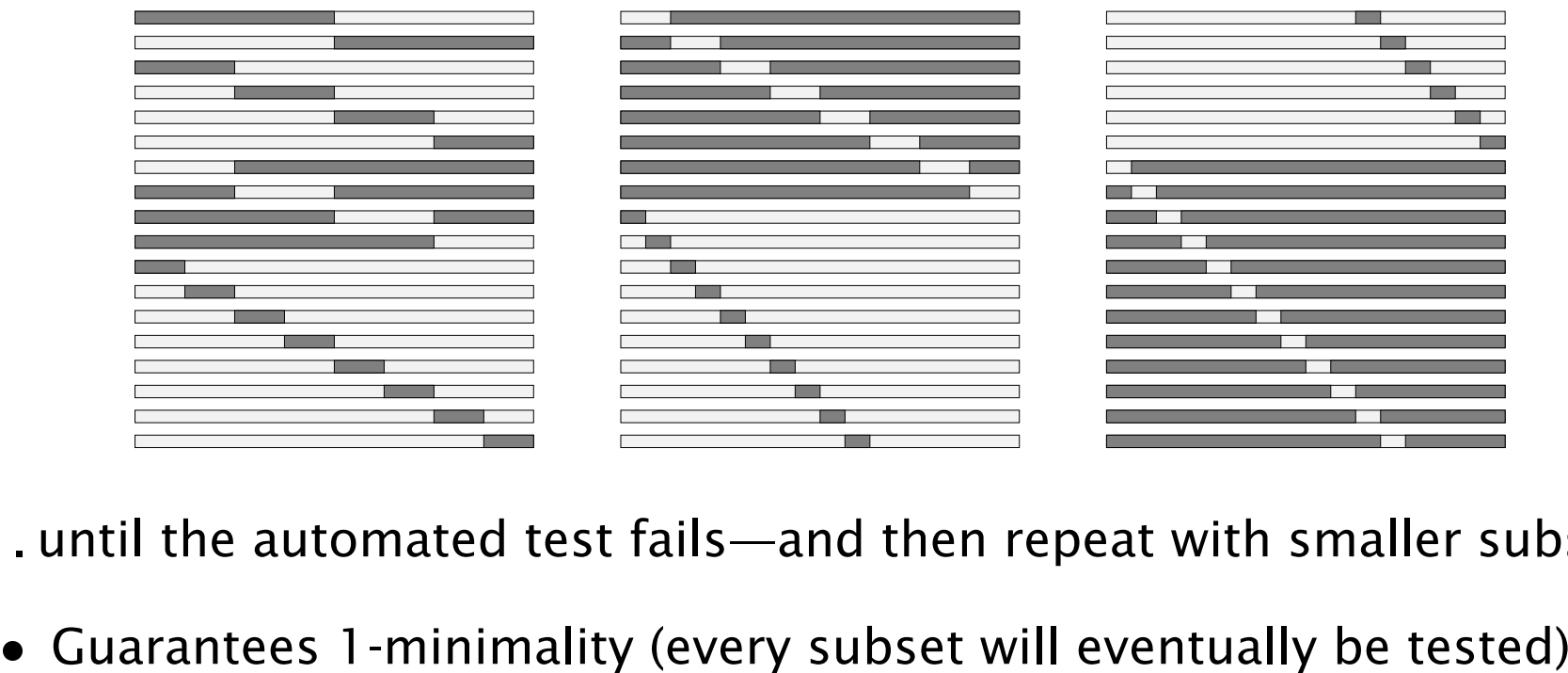

. . . until the automated test fails—and then repeat with smaller subset.

- Guarantees 1-minimality (every subset will eventually be tested)<br>• Best efficiency for small failure-inducing input
- 

#### **A Minimizing Algorithm (2)**

The *minimizing delta debugging algorithm*  $ddmin(c)$  is

$$
ddmin(c) = ddmin_2(c, 2) \quad \text{where}
$$
\n
$$
ddmin_2(c_i, 2) \quad \text{if } \exists i \cdot test(c_i) = \textbf{x}
$$
\n
$$
ddmin_2(c, n) = \begin{cases} ddmin_2(c - c_i, \max(n - 1, 2)) & \text{if } \exists i \cdot test(c - c_i) = \textbf{x} \\ ddmin_2(c, \min(|c|, 2n)) & \text{if } n < |c| \\ c & \text{otherwise} \end{cases}
$$

where  $c = \bigcup c_i$  with  $c_i$  pairwise disjoint and  $\forall c_i \cdot (|c_i| \approx |c|/n)$ . Number of tests:  $|c|^2 + 3|c|$  in worst case,  $\log_2|c|$  in best case.

#### **Example: GCC Dumps Core**

```
#define SIZE 20
double mult(double z[], int n)
{
 int i, j;
 i = 0:
 for (j = 0; j < n; j++) {
   i = i + j + 1;
   z[i] = z[i] * (z[0] + 1.0);
  }
 return z[n];
}
                                   void copy(double to[],
                                          double from[], int count)
                                    {
                                      int n = \text{(count + 7) / 8};
                                      switch (count % 8) do {
                                         case 0: *to++ = *from++;
                                         case 7: *<i>to</i>++ = *<i>from</i>++;
                                         case 6: *to++ = *from++;
                                         case 5: *<i>to</i>++ = *<i>from</i>++;case 4: *to++ = *from++;
                                         case 3: *to++ = *from++;
                                         case 2: *to++ = *from++;
                                         case 1: *to++ = *from++;
                                      } while (--n > 0);
                                      return mult(to, 2);
                                    }
                                                                        int main(int argc, char *argv[])
                                                                        \left\{ \right.double x[SIZE], y[SIZE];
                                                                          double *px = x;
                                                                          while (px < x + SIZE)*px++ = (px - x) * (SIZE + 1.0);
                                                                          return copy(y, x, SIZE);
                                                                        }
```
linux\$ **(ulimit -H -s 256; gcc -O bug.c)** gcc: Internal compiler error: program cc1 got fatal signal 11

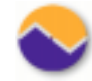

#### **Example: GCC Dumps Core (2)**

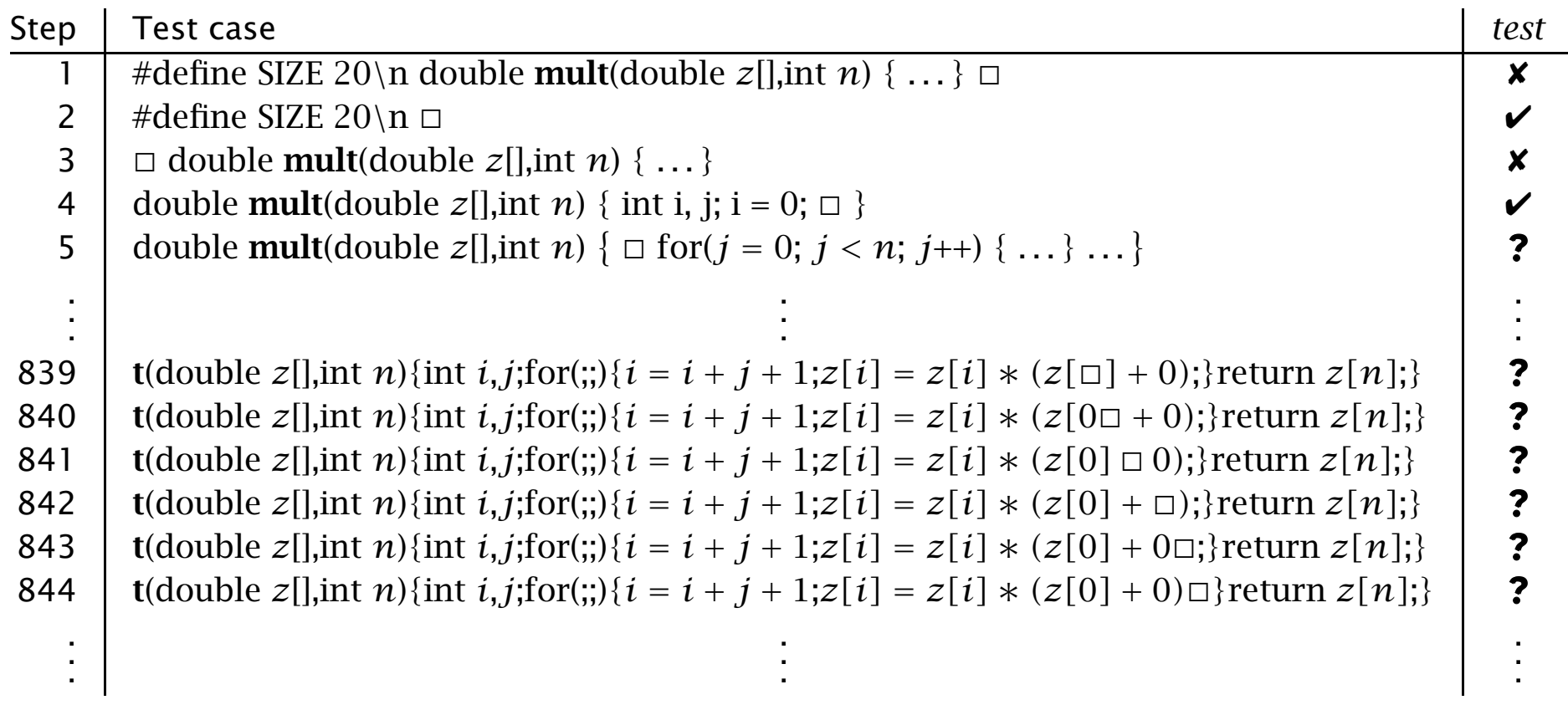

Minimal input found after 857 tests:

**t**(double *z*[],int *n*){int *i*,*j*;for(;;){*i* = *i*+*j*+1;*z*[*i*] = *z*[*i*]\*(*z*[0]+0);}return *z*[*n*];}

## **Example: Minimizing Fuzz**

Classical experiment: UNIX tools fed with *fuzz* input (10,000 random characters). Most crash.

Minimizing input reveals causes:

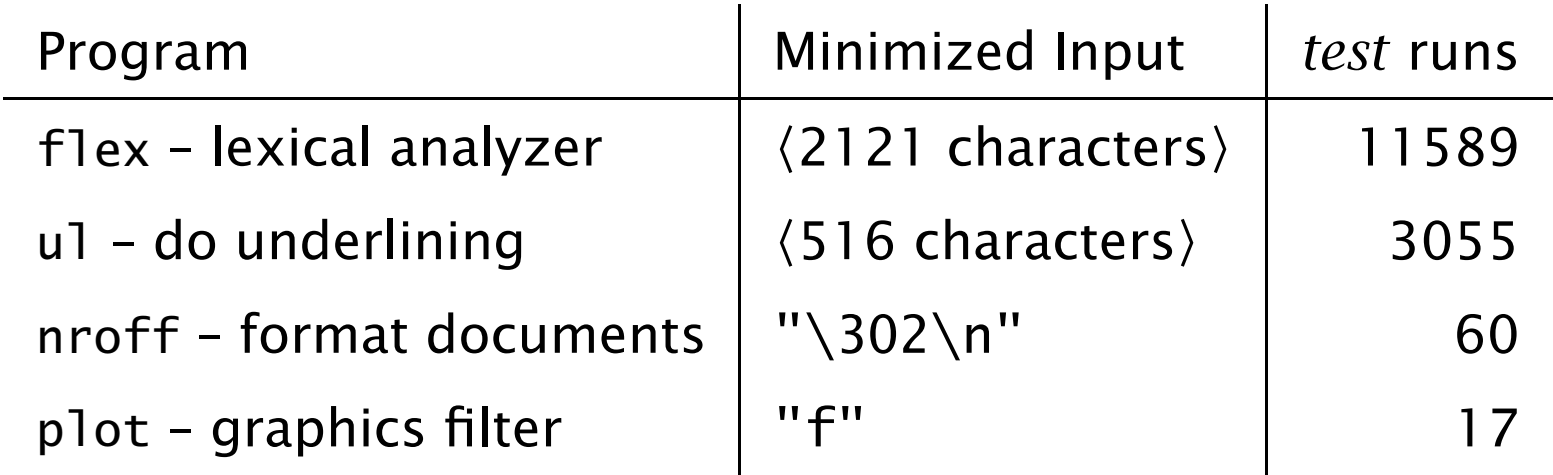

(Tests carried out on <sup>a</sup> Sun Solaris 2.6 machine)

#### **Example: Mozilla Cannot Print**

Mozilla bug #24735, reported by *anantk@yahoo.com*:

Ok the following operations cause mozilla to crash consistently on my machine

- -> Start mozilla
- -> Go to bugzilla.mozilla.org
- -> Select search for bug
- -> Print to file setting the bottom and right margins to .50 (I use the file /var/tmp/netscape.ps)
- -> Once it's done printing do the exact same thing again on the same file (/var/tmp/netscape.ps)
- -> This causes the browser to crash with <sup>a</sup> segfault

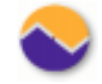

## **Mozilla Cannot Print—Minimizing User Actions**

X11 Capture/Replay tool recorded 95 user actions (mouse motions, key presses, etc.)

Delta Debugging simplified these user actions to 3 relevant ones (82 test runs / 21 minutes):

- 1. Press the *P* key while the *Alt* key is held. (Invoke the *Print* dialog.)
- 2. Press *mouse button 1* on the *Print* button (Arm the *Print* button.)
- 3. Release *mouse button 1*. (Start printing.)

Everything else is irrelevant—including releasing the *P* key.

#### **Mozilla Cannot Print—Minimizing HTML**

The original *Search for bug* page has <sup>a</sup> length of 896 lines. Delta Debugging simplified this page to <sup>a</sup> single line (57 test runs): <SELECT NAME="priority" MULTIPLE SIZE=7> Minimization by characters minimized the line even further. New, simplified bug report:

- -> Create <sup>a</sup> HTML page containing '<SELECT>'
- $\rightarrow$  Load the page and print it using  $Alt+P$  and Print.
- -> The browser crashes with <sup>a</sup> segmentation fault.

# **Future Work: Integrating Analysis ure Work: Integrating Analysis<br>cidea: reduce large number of tests by additior<br>cture knowledge can be a big help in decomp<br>• Decompose GCC input according to C syntax**

Basic idea: reduce large number of tests by additional knowledge I dea: reduce large number of tests by additional know<br>**cture knowledge** can be a big help in decomposing inf<br>• Decompose GCC input according to C syntax.<br>• Decompose HTML input according to HTML syntax...

**Structure knowledge** can be <sup>a</sup> big help in decomposing input:

- or e work: integrating Anary<br>Lidea: reduce large number of tests<br>Cancer and be a big help<br>Compose TROFF input by lines<br>Compose TROFF input by lines
- 
- 

**Relating the input to the output** (by means of program analysis) helps in finding good candidates for causality.

#### **Future Work: Alternate Circumstances**

Besides program input, one may consider alternate circumstances that affect program execution: **uture Work: Alternate Circumstanc<br>esides program input, one may consider alter<br>fect program execution:<br>• Changes to the program code (Zeller 1999)** atare worm Ante<br>Esides program input<br>Fect program executi<br>● Changes to the pro<br>● Executed functions esides program input, dect program execution<br>• Changes to the proglence<br>• Executed functions<br>• Performed schedules

- 
- Changes to the pro<br>• Executed function:<br>• Performed schedu<br>• Taken branches...
- 
- 

Delta debugging can separate all these into relevant and irrelevant circumstances—hopefully with the help of program analysis.

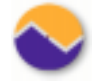

#### **Future Work: Open Issues**

When is <sup>a</sup> run considered <sup>a</sup> failure?

- Too few details  $\Rightarrow$  more false positives
- Too many details <sup>⇒</sup> larger number of circumstances

#### **Future Work: Open Issues (2)**

Delta debugging minimizes problems of the kind

 $\Delta_1$  ∧  $\Delta_2$  ∧ ···∧ $\Delta_n$   $\Leftrightarrow$   $\gamma$ 

But problems may also look like

$$
\Delta_i \vee \Delta_j \Leftrightarrow y \quad \text{or} \quad \neg \Delta_i \Leftrightarrow y \quad \text{or} \ \dots
$$

The "simplest" causality is in fact the shortest algorithm *f* that computes  $y = f(\Delta_1, \ldots, \Delta_n)$ 

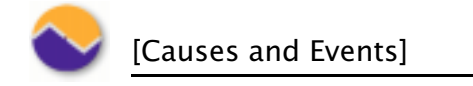

#### **Causes and Events**

The *cause* of any event is <sup>a</sup> preceding event without which the event in question would not have occurred. **Metabes and Events**<br>
the *cause* of any event is a preceding event without which the<br>
uestion would not have occurred.<br>
• Method of agreement—Effect present when cause present<br>
• Method of agreement—Effect present when ca **Methor cause of any event is a preceding event without which the**<br> **Westion would not have occurred.**<br> **ow to demonstrate causality? John Stuart Mill (1806-1873):<br>
• <b>Method of agreement**—Effect present when cause prese<br>

How to demonstrate causality? John Stuart Mill (1806–1873):

- 
- 
- **Method of agreement**—Effect present when cause present<br>• Method of difference—Effect absent when cause absent<br>• Method of concomitant variation—Both agreement and difference (stronger)

Causality cannot be demonstrated without experimentation!

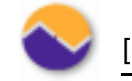

#### **Causality is the Key**

Example program:

$$
a = b;
$$
  
printf("a = %d\n", a);

Output:

 $a = 0$ 

What does this say about b?

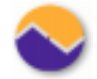

*Andreas Zeller* · *Software Systems Dept.* · *Passau University*

#### float a;

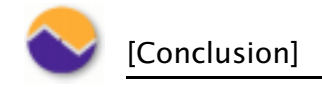

#### **Conclusion**

Delta debugging. . .

- **onclusion**<br>alta debugging. . .<br>• automatically simplifies failure-inducing circumstances **Conclusion<br>e**lta debugging. . .<br>• automatically simplifies failure-indue<br>• proves causality by experimentation elta debugging. . .<br>● automatically simplifies failure-inducing circumstance<br>● proves causality by experimentation<br>● requires large number of tests (but analysis can help!)
- 
- 

*http://www.fmi.uni-passau.de/st/dd/*